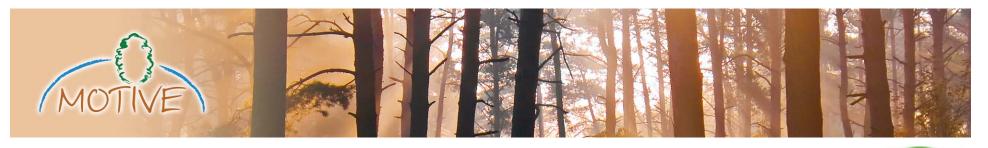

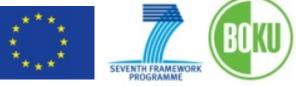

## A web-based tool box approach to support adaptive forest management

### afm-toolbox.net

Harald Vacik, Werner Rammer, Christian Schauflinger, João H.N. Palma, Jordi Garcia-Gonzalo, José G. Borges & Manfred J. Lexer

in of Forest Read

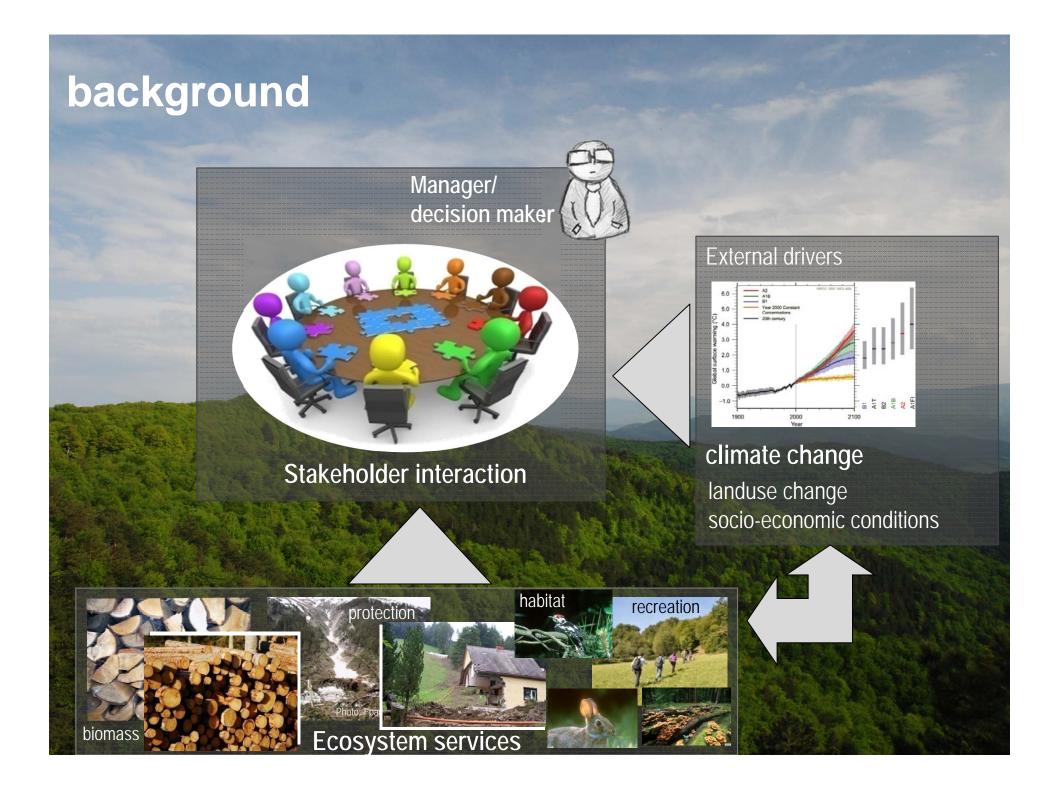

## vision

#### knowledge transfer

- Background information on climate change and related impacts.
- How to address climate change vulnerability and adaptation?
- **Options** to respond in forest management to climate change.
- Learn from examples from across Europe.

#### decision support

provide access to tools and functionalities otherwise not available explore how your preferences & interests affect judgements on vulnerability and the selection of adaptive management actions. optimize your management plan.

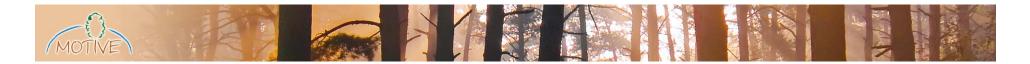

#### Challenges when designing decision support tools (...)

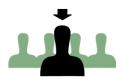

Hard to target the right users Foresters? Forest owners? Policy maker? Particularly difficult within EU projects!

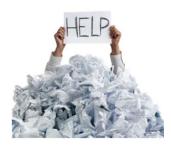

Hard to handle complexity

... in knowledge transfer processes

How to simplify vast amount of data & multiple problem dimensions (space, time,  $\ldots$ )

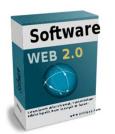

#### Hard to produce software

... at high quality standards

multi-project timeframe may allow continuous development

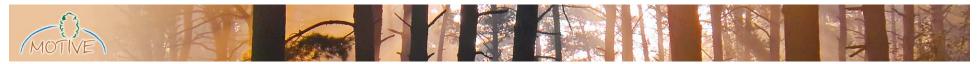

## the ToolBox approach

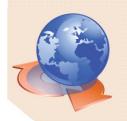

Web-based low-barrier access

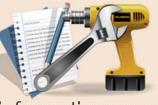

different types of knowledge information, examples, FAQs

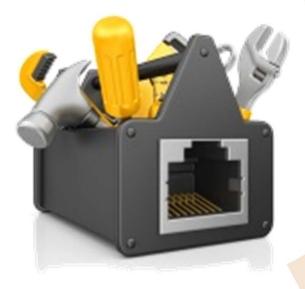

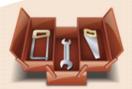

collection of different tools

vulnerability assessment, MIP optimization, niche models, ...

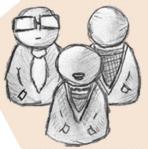

targets different users useful knowledge for managers (DIY) and analysts (consultants)

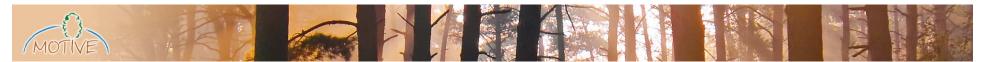

#### the ToolBox approach

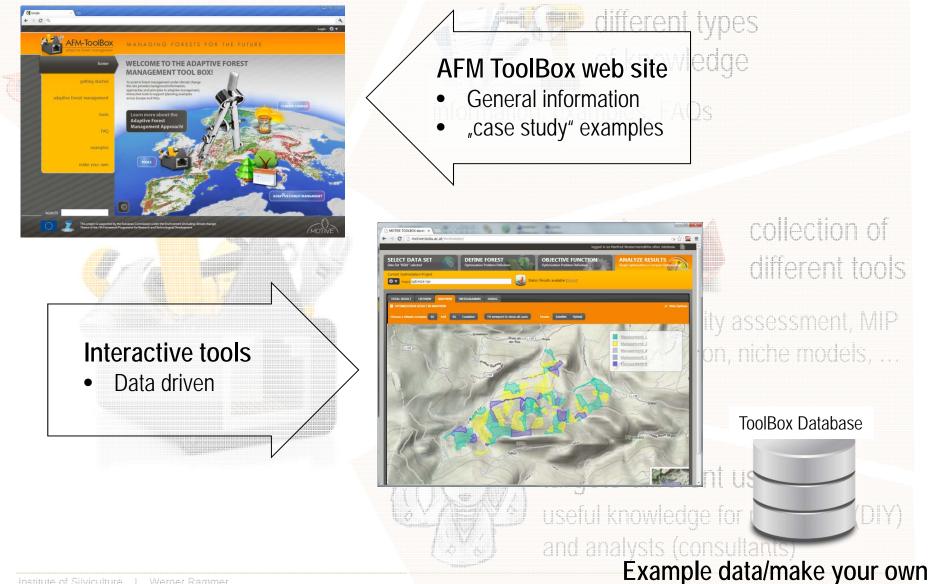

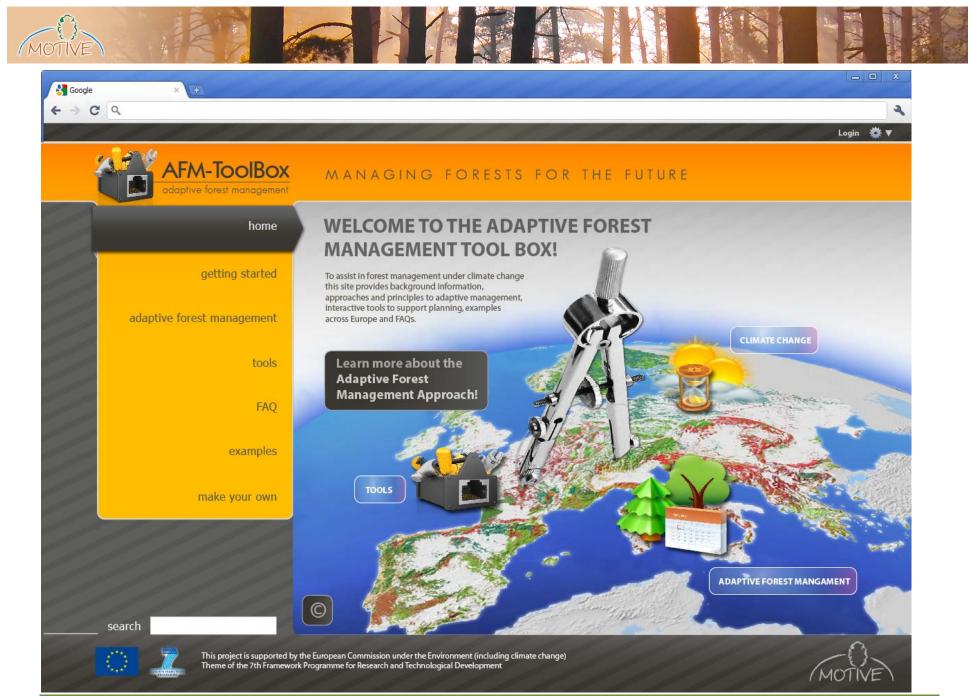

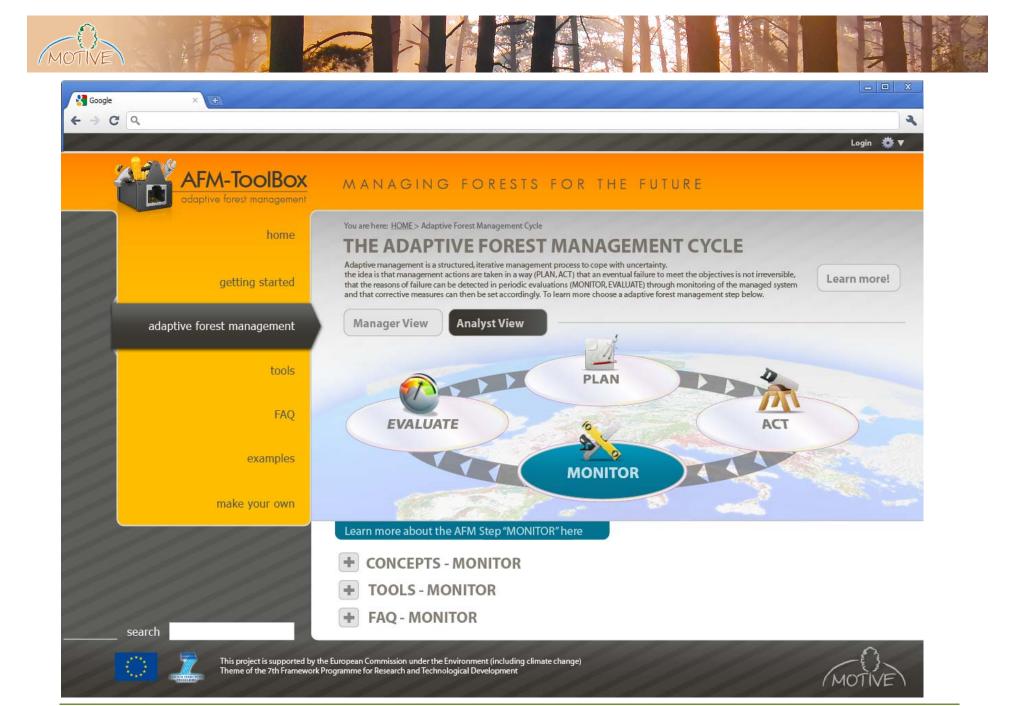

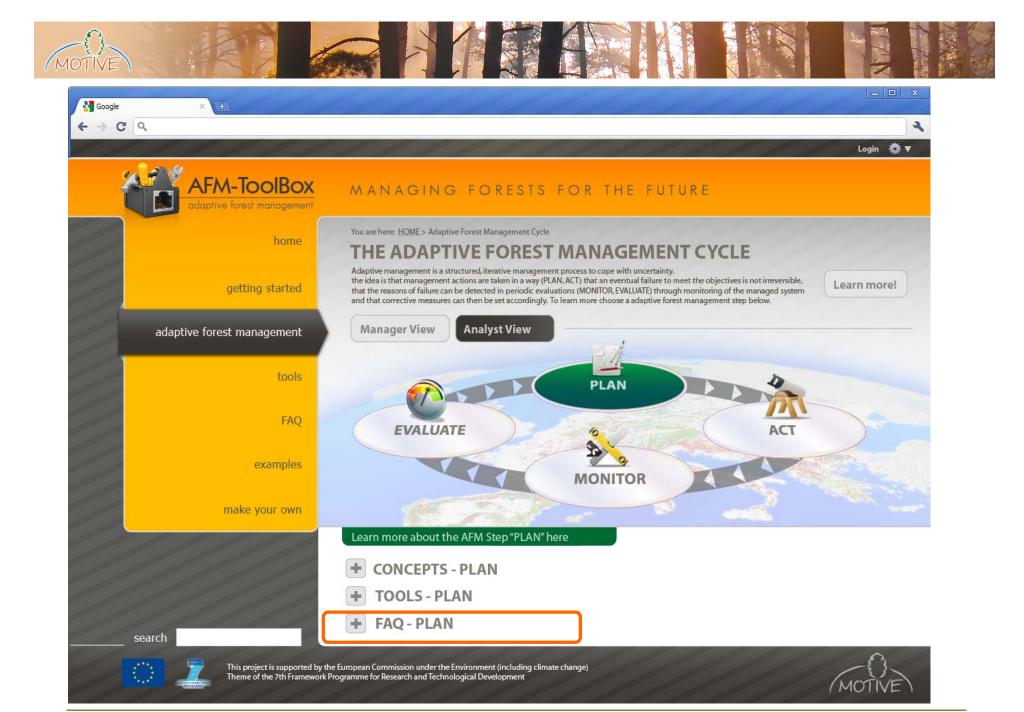

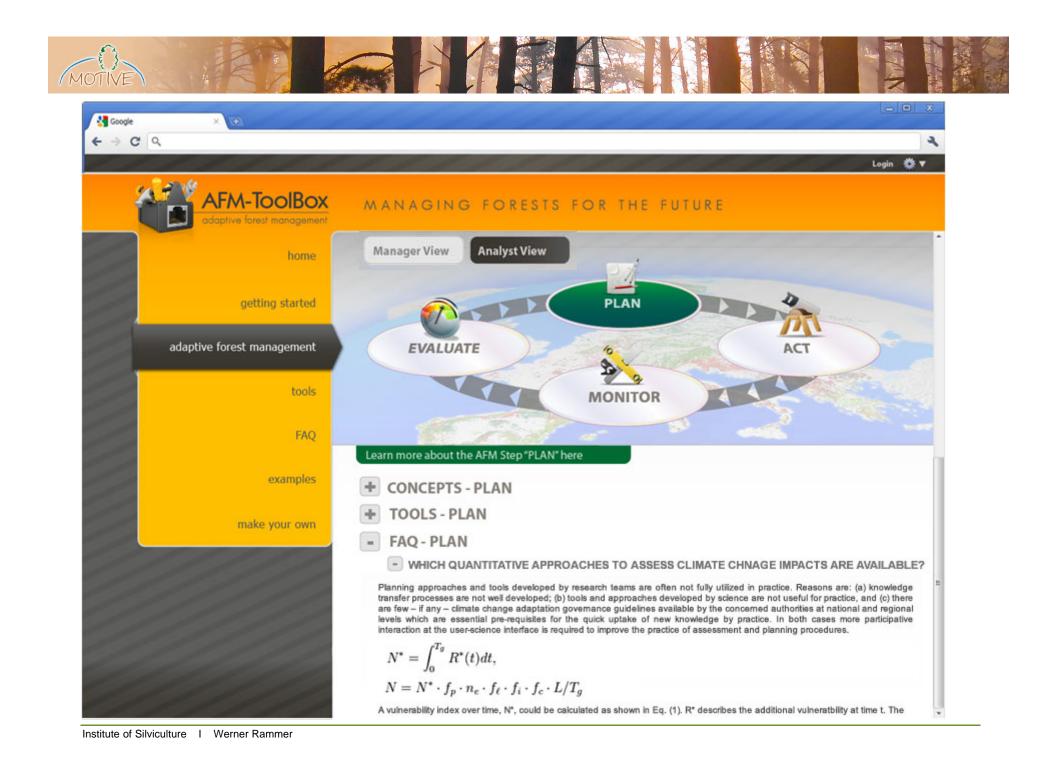

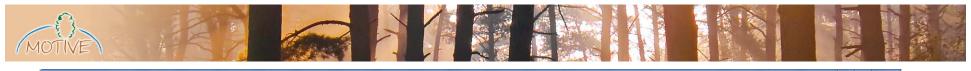

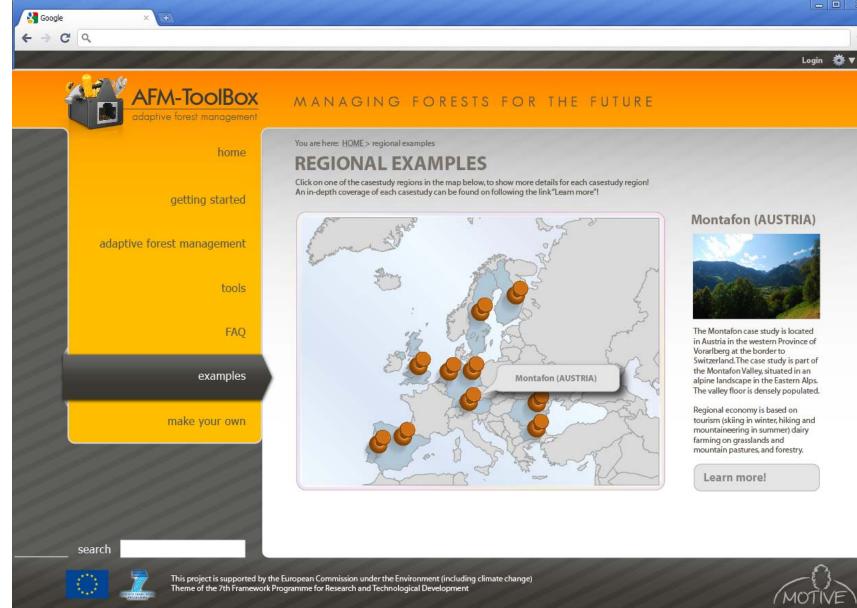

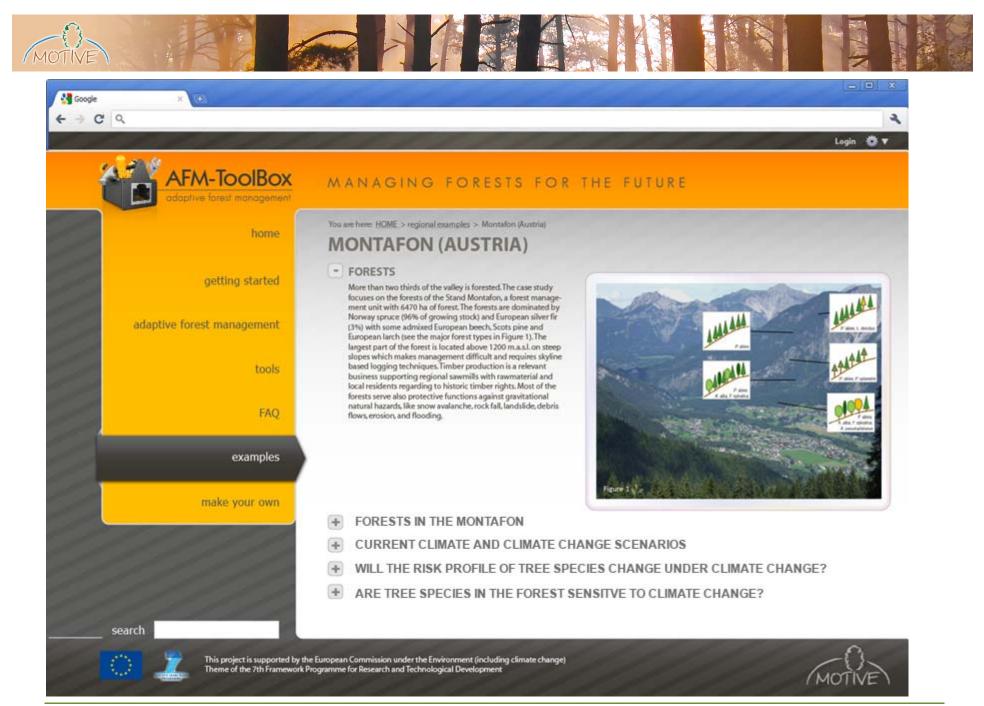

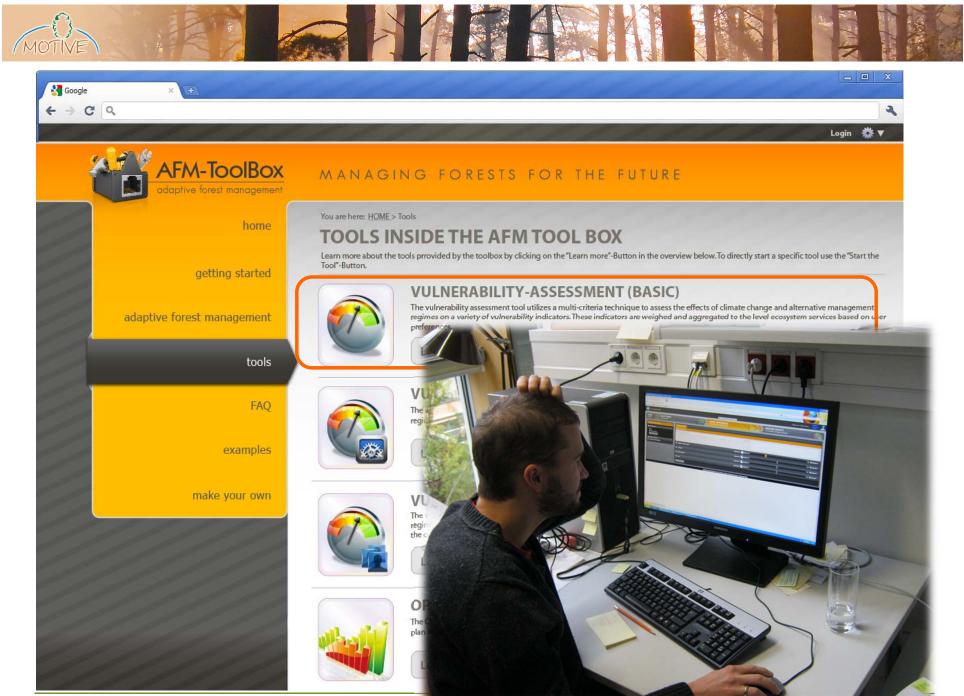

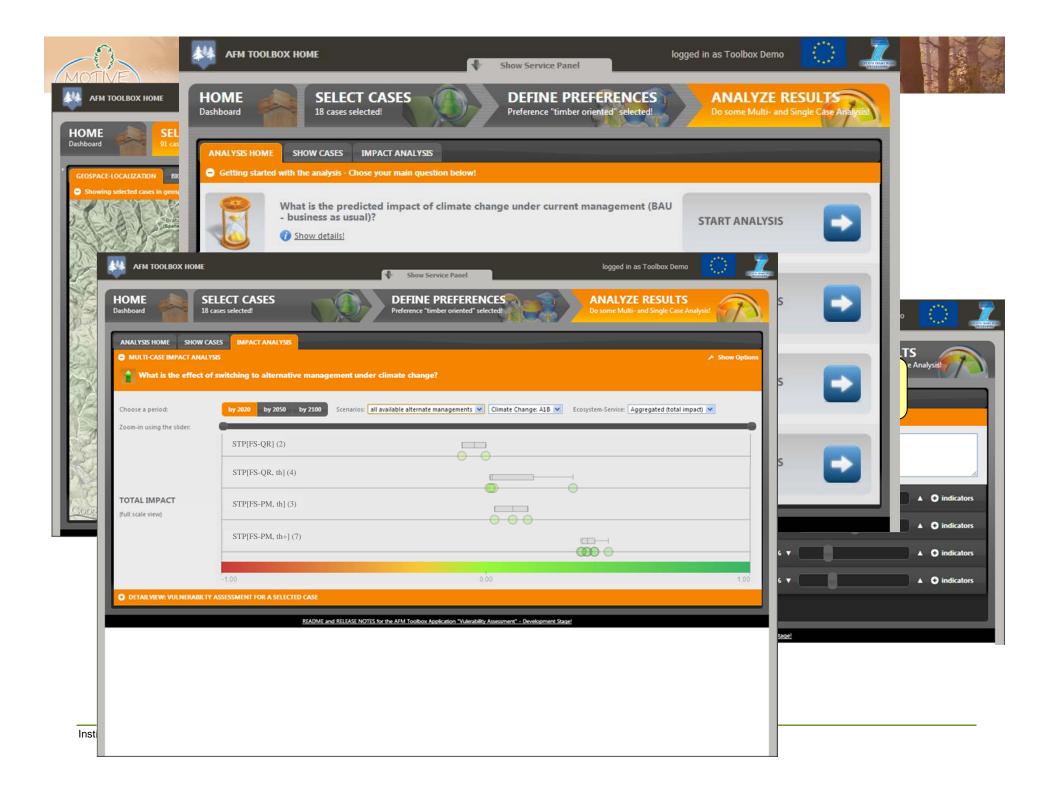

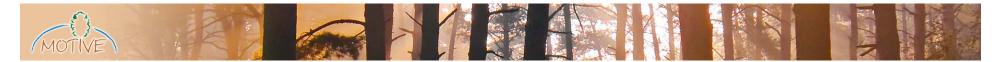

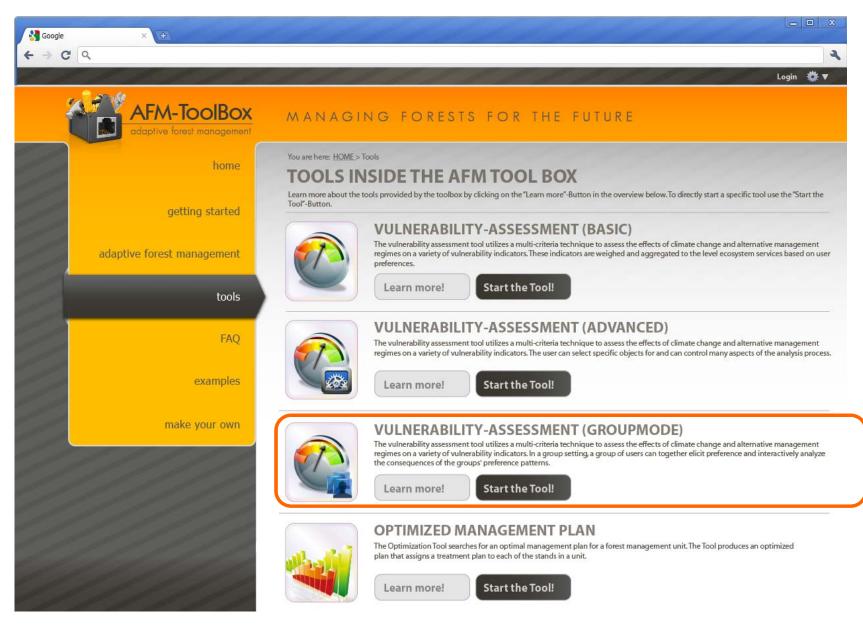

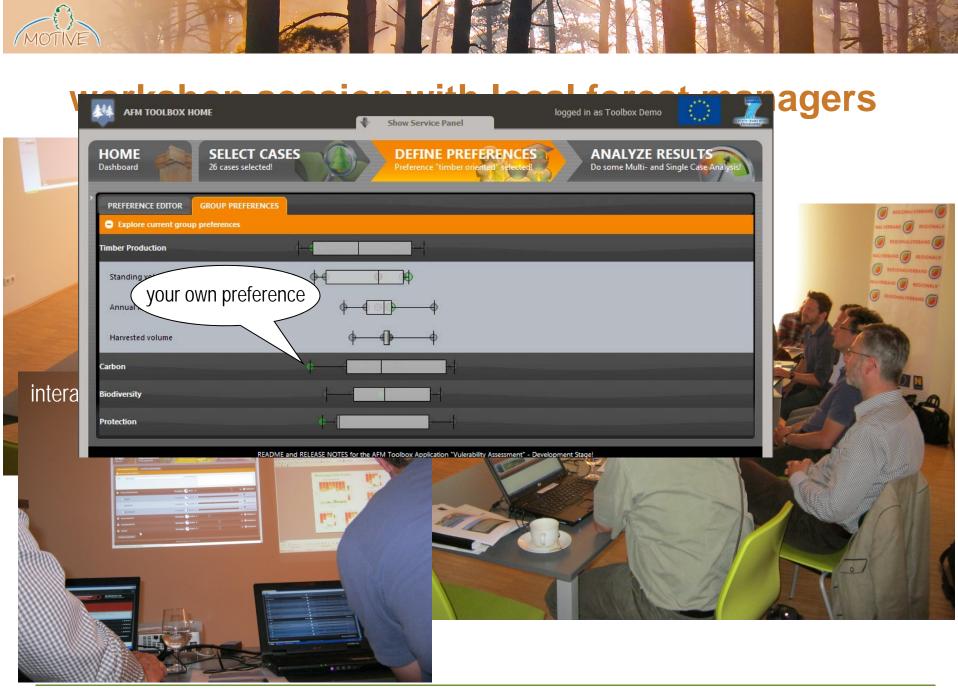

Institute of Silviculture I Werner Rammer

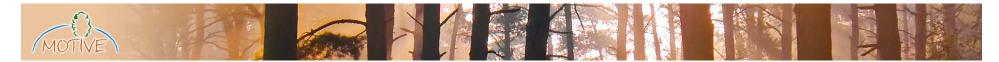

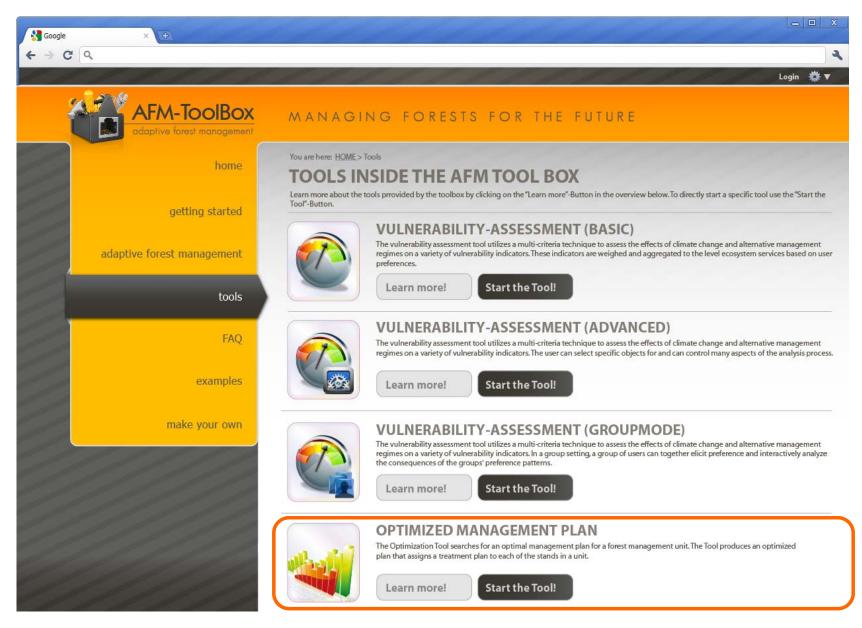

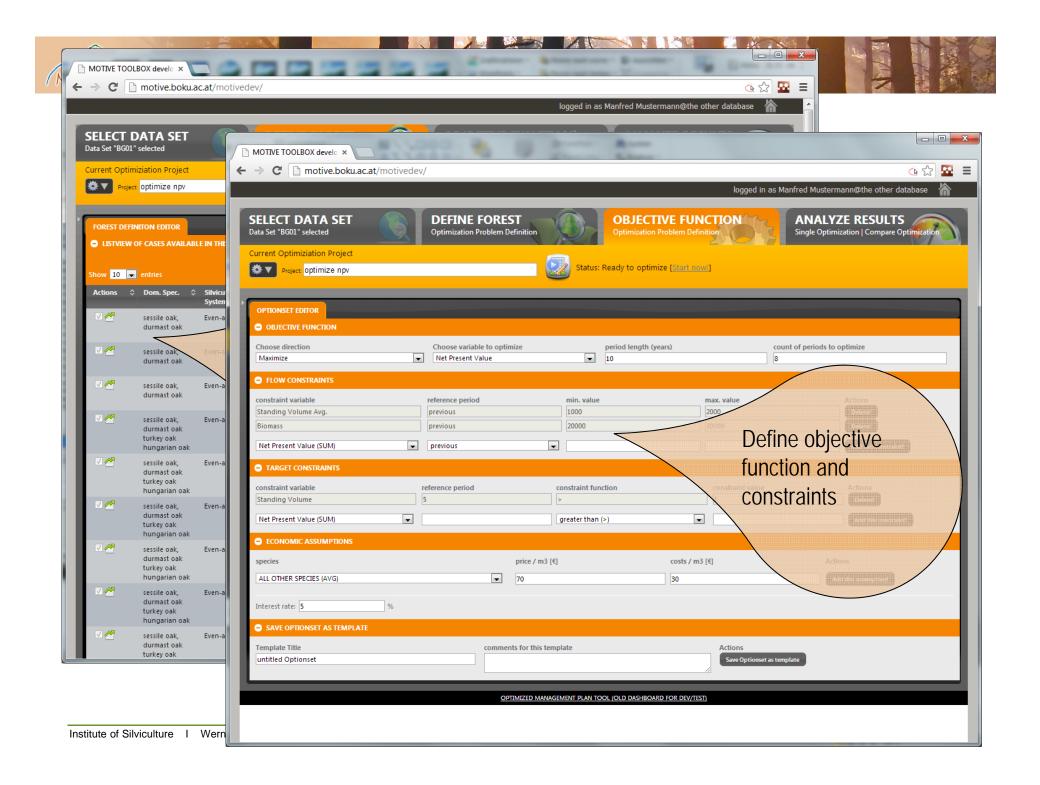

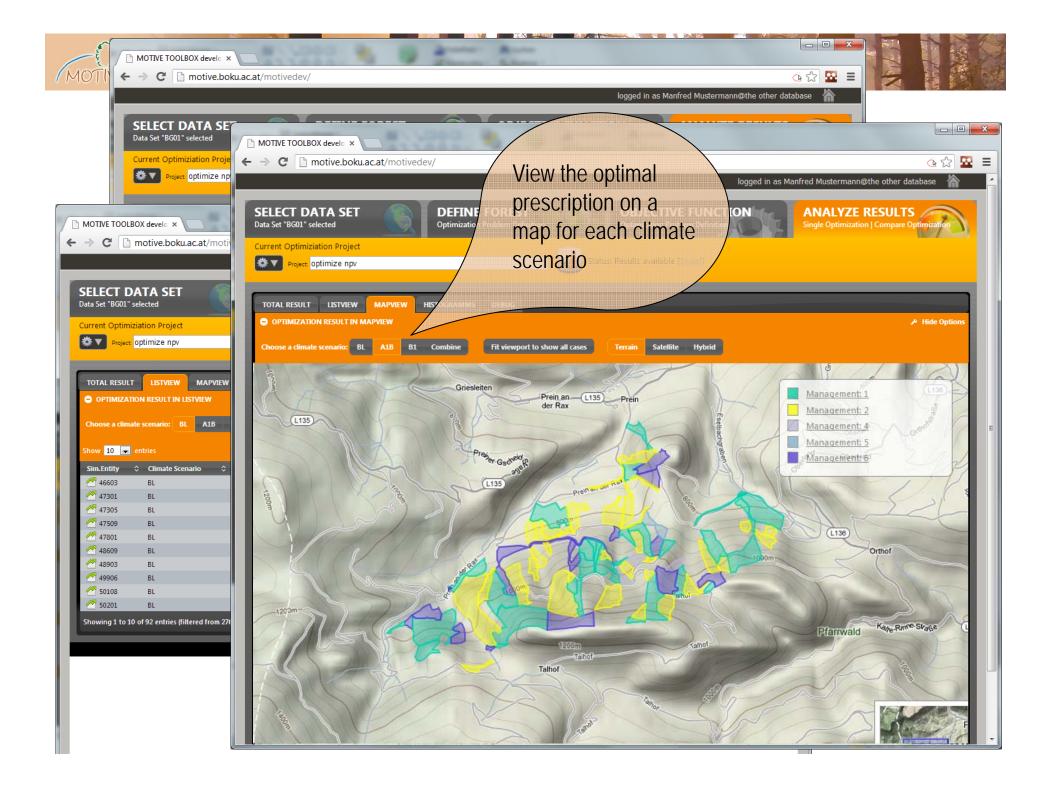

## "make your own (...)" - customizing the AFM ToolBox

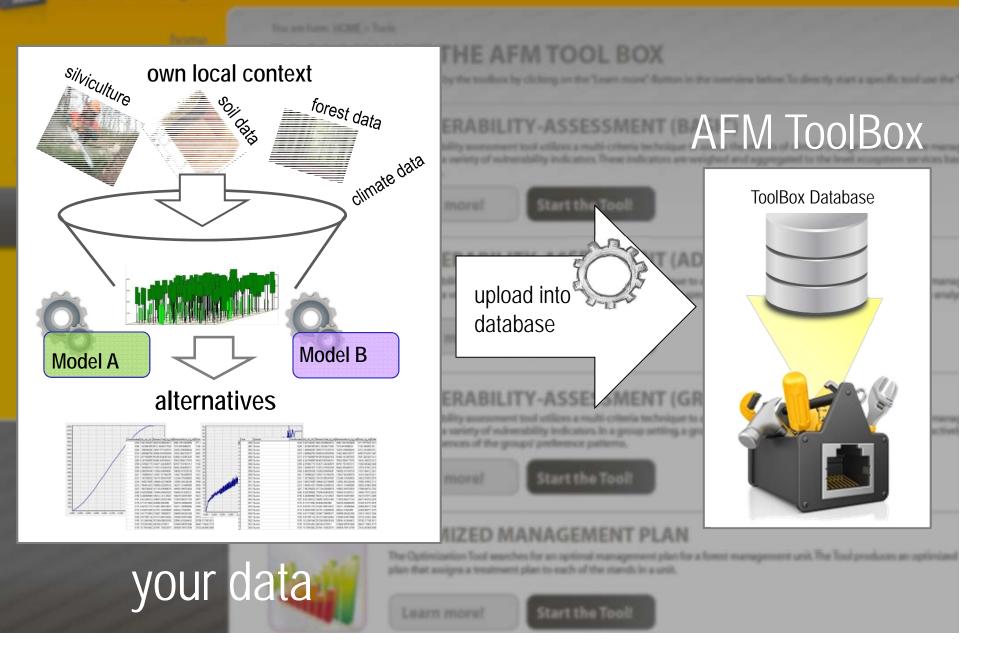

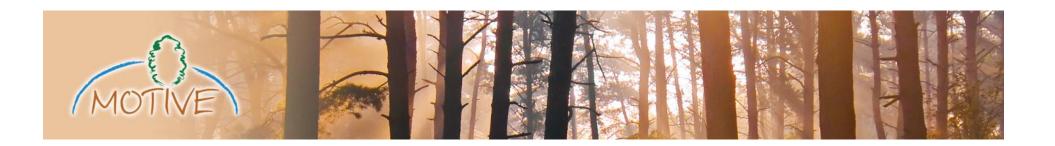

# Thank you! online since June 2013 afm-toolbox.net

#### Contact:

University of Natural Resources and Life Sciences, Vienna Department of Forest and Soil Sciences Institute of Silviculture Peter Jordan-Strasse 82, 1190 Vienna, Austria Tel.: +43 - 1 - 47654 4069 e-mail: <u>mj.lexer@boku.ac.at</u> werner.rammer@boku.ac.at

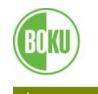

University of Natural Resources and Applied Life Sciences, Vienna Department of Forest and Soil Sciences

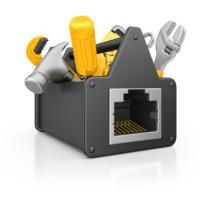